# NAG Library Function Document

# nag\_sparse\_herm\_chol\_sol (f11jqc)

## <span id="page-0-0"></span>1 Purpose

nag sparse herm chol sol (f11jqc) solves a complex sparse Hermitian system of linear equations, represented in symmetric coordinate storage format, using a conjugate gradient or Lanczos method, with incomplete Cholesky preconditioning.

## 2 Specification

```
#include <nag.h>
#include <nagf11.h>
```

```
void nag_sparse_herm_chol_sol (Nag_SparseSym_Method method, Integer n,
     Integer nnz, const Complex a[], Integer la, const Integer irow[],
    const Integer icol[], const Integer ipiv[], const Integer istr[],
    const Complex b[], double tol, Integer maxitn, Complex x[],
    double *rnorm, Integer *itn, NagError *fail)
```
## 3 Description

nag\_sparse\_herm\_chol\_sol (f11jqc) solves a complex sparse Hermitian linear system of equations

 $Ax = b$ ,

using a preconditioned conjugate gradient method (see Meijerink and Van der Vorst (1977)), or a preconditioned Lanczos method based on the algorithm SYMMLQ (see Paige and Saunders (1975)). The conjugate gradient method is more efficient if A is positive definite, but may fail to converge for indefinite matrices. In this case the Lanczos method should be used instead. For further details see Barrett et al. (1994).

nag sparse herm chol sol (f11jqc) uses the incomplete Cholesky factorization determined by nag\_sparse\_herm\_chol\_fac (f11jnc) as the preconditioning matrix. A call to nag\_sparse\_herm\_chol\_sol  $(f11)$ jqc) must always be preceded by a call to nag sparse herm chol fac  $(f11)$ jnc). Alternative preconditioners for the same storage scheme are available by calling nag\_sparse\_herm\_sol (f11jsc).

The matrix  $A$  and the preconditioning matrix  $M$  are represented in symmetric coordinate storage (SCS) format (see Section 2.1.2 in the f11 Chapter Introduction) in the arrays [a](#page-1-0), [irow](#page-1-0) and [icol](#page-1-0), as returned from n[a](#page-1-0)g\_sparse\_herm\_chol\_fac (f11jnc). The array a holds the nonzero entries in the lower triangular parts of these matrices, while [irow](#page-1-0) and [icol](#page-1-0) hold the corresponding row and column indices.

## 4 References

Barrett R, Berry M, Chan T F, Demmel J, Donato J, Dongarra J, Eijkhout V, Pozo R, Romine C and Van der Vorst H (1994) Templates for the Solution of Linear Systems: Building Blocks for Iterative Methods SIAM, Philadelphia

Meijerink J and Van der Vorst H (1977) An iterative solution method for linear systems of which the coefficient matrix is a symmetric M-matrix Math. Comput. 31 148–162

Paige C C and Saunders M A (1975) Solution of sparse indefinite systems of linear equations SIAM J. Numer. Anal. 12 617–629

## <span id="page-1-0"></span>5 Arguments

1: method – Nag SparseSym Method Input

On entry: specifies the iterative method to be used.

 $method = Nag\_SparseSym\_CG$ Conjugate gradient method.

 $method = Nag\_SparseSym_SYMMLQ$ Lanczos method (SYMMLQ).

Constraint:  $method = Nag\_SparseSym_CG$  or Nag SparseSym\_SYMMLQ.

### 2:  $\mathbf{n}$  – Integer *Input*

On entry:  $n$ , the order of the matrix A. This **must** be the same value as was supplied in the preceding call to nag\_sparse\_herm\_chol\_fac (f11jnc).

*Constraint*:  $n \geq 1$ .

3: **nnz** – Integer *Input* 

On entry: the number of nonzero elements in the lower triangular part of the matrix  $A$ . This must be the same value as was supplied in the preceding call to nag sparse herm chol fac (f11jnc).

Constraint:  $1 \leq nnz \leq n \times (n+1)/2$ .

4:  $\mathbf{a}[\mathbf{la}]$  – const Complex Input

On entry: the values returned in the array **a** by a previous call to nag sparse herm chol fac  $(f11jnc)$ .

5: la – Integer *Input* 

On entry: the dimension of the arrays **a**, irow and icol. This must be the same value as was supplied in the preceding call to nag\_sparse\_herm\_chol\_fac (f11jnc).

Constraint:  $\mathbf{la} \geq 2 \times \mathbf{nnz}$ .

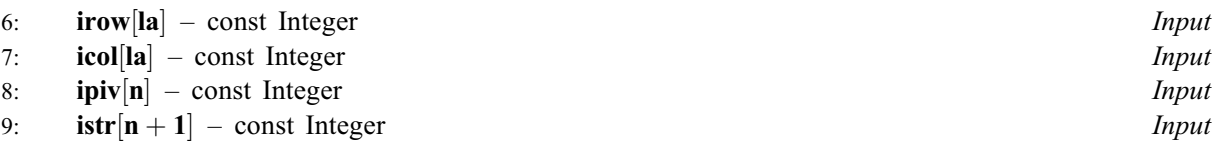

On entry: the values returned in arrays **irow, icol, ipiv** and **istr** by a previous call to nag\_sparse\_herm\_chol\_fac (f11jnc).

10:  $\mathbf{b}[\mathbf{n}]$  – const Complex *Input* 

On entry: the right-hand side vector b.

11: **tol** – double *Input* 

On entry: the required tolerance. Let  $x_k$  denote the approximate solution at iteration k, and  $r_k$  the corresponding residual. The algorithm is considered to have converged at iteration  $k$  if

$$
||r_k||_{\infty} \leq \tau \times (||b||_{\infty} + ||A||_{\infty} ||x_k||_{\infty}).
$$

If tol  $\leq 0.0$ ,  $\tau = \max(\sqrt{\epsilon}, 10\epsilon, \sqrt{n}\epsilon)$  is used, where  $\epsilon$  is the *machine precision*. Otherwise  $\tau = \max(\text{tol}, 10\epsilon, \sqrt{n}\epsilon)$  is used.

Constraint:  $tol < 1.0$ .

<span id="page-2-0"></span>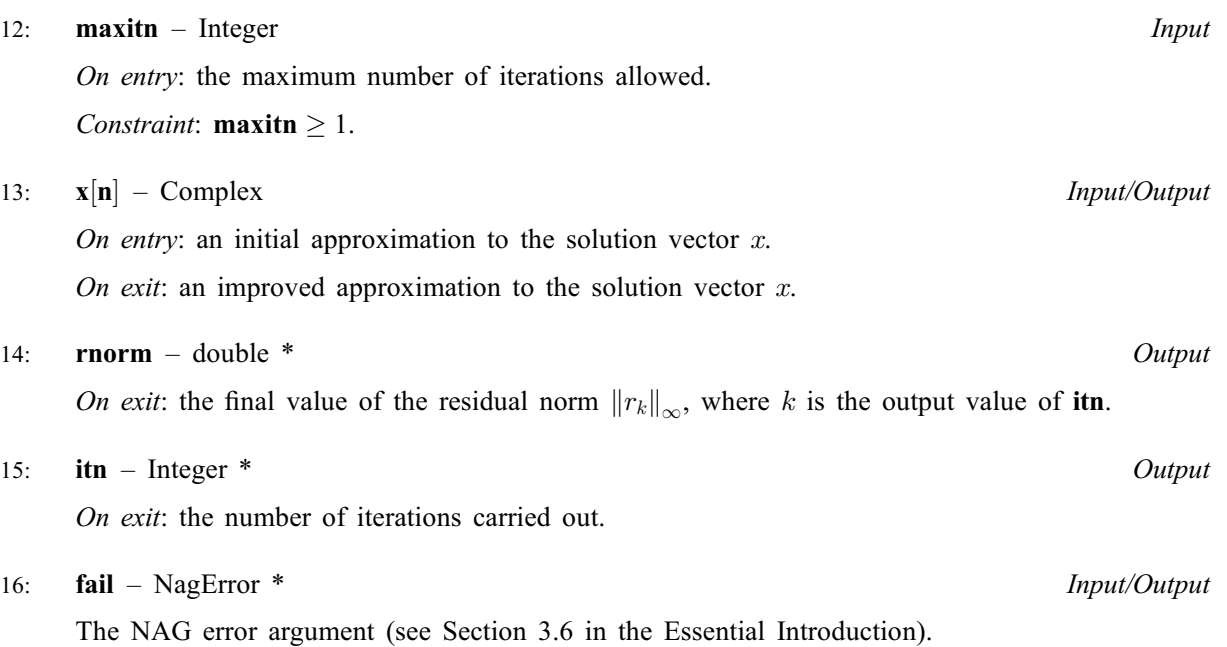

## 6 Error Indicators and Warnings

### NE\_ACCURACY

The required accuracy could not be obtained. However a reasonable accuracy has been achieved.

#### NE\_ALLOC\_FAIL

Dynamic memory allocation failed. See Section 3.2.1.2 in the Essential Introduction for further information.

#### NE\_BAD\_PARAM

On entry, argument  $\langle value \rangle$  had an illegal value.

## NE\_COEFF\_NOT\_POS\_DEF

The matrix of the coefficients [a](#page-1-0) appears not to be positive definite. The computation cannot continue.

#### NE\_CONVERGENCE

The solution has not converged after  $\langle value \rangle$  iterations.

#### NE\_INT

On entry, **maxith** =  $\langle value \rangle$ . Constraint: **maxitn**  $\geq 1$ .

O[n](#page-1-0) entry,  $\mathbf{n} = \langle value \rangle$ . Co[n](#page-1-0)straint:  $n \geq 1$ .

On entry,  $nnz = \langle value \rangle$  $nnz = \langle value \rangle$ . Constraint:  $nnz \geq 1$  $nnz \geq 1$ .

#### NE\_INT\_2

On entry,  $\mathbf{la} = \langle value \rangle$  $\mathbf{la} = \langle value \rangle$  $\mathbf{la} = \langle value \rangle$  and  $\mathbf{nnz} = \langle value \rangle$  $\mathbf{nnz} = \langle value \rangle$  $\mathbf{nnz} = \langle value \rangle$ . Constraint:  $\mathbf{la} \geq 2 \times \mathbf{n}$  $\mathbf{la} \geq 2 \times \mathbf{n}$  $\mathbf{la} \geq 2 \times \mathbf{n}$ nz.

O[n](#page-1-0) entry,  $nnz = \langle value \rangle$  $nnz = \langle value \rangle$  and  $n = \langle value \rangle$ . Co[n](#page-1-0)straint:  $nnz \le n \times (n + 1)/2$  $nnz \le n \times (n + 1)/2$ .

#### NE\_INTERNAL\_ERROR

An internal error has occurred in this function. Check the function call and any array sizes. If the call is correct then please contact NAG for assistance.

An unexpected error has been triggered by this function. Please contact NAG. See Section 3.6.6 in the Essential Introduction for further information.

A serious error, code  $\langle value \rangle$ , has occurred in an internal call to nag\_sparse\_herm\_basic\_solver (f11gsc). Check all function calls and array sizes. Seek expert help.

A serious error, code  $\langle value \rangle$ , has occurred in an internal call to  $\langle value \rangle$ . Check all function calls and array sizes. Seek expert help.

#### NE\_INVALID\_SCS

On entry,  $i = \langle value \rangle$ , [icol](#page-1-0) $[i - 1] = \langle value \rangle$ , [irow](#page-1-0) $[i - 1] = \langle value \rangle$ . Constraint:  $\mathbf{icol}[i-1] \geq 1$  $\mathbf{icol}[i-1] \geq 1$  $\mathbf{icol}[i-1] \geq 1$  and  $\mathbf{icol}[i-1] \leq \mathbf{irow}[i-1]$  $\mathbf{icol}[i-1] \leq \mathbf{irow}[i-1]$  $\mathbf{icol}[i-1] \leq \mathbf{irow}[i-1]$ . Check that [a](#page-1-0), [irow](#page-1-0), [icol](#page-1-0), [ipiv](#page-1-0) and [istr](#page-1-0) have not been corrupted between calls to nag\_sparse\_herm\_chol\_fac (f11jnc) and nag\_sparse\_herm\_chol\_sol (f11jqc).

O[n](#page-1-0) entry,  $i = \langle value \rangle$ , [irow](#page-1-0) $[i - 1] = \langle value \rangle$  and  $\mathbf{n} = \langle value \rangle$ .

Co[n](#page-1-0)straint: **[irow](#page-1-0)** $[i-1] \geq 1$  and **irow** $[i-1] \leq n$ .

Check that [a](#page-1-0), [irow](#page-1-0), [icol](#page-1-0), [ipiv](#page-1-0) and [istr](#page-1-0) have not been corrupted between calls to nag\_sparse\_herm\_chol\_fac (f11jnc) and nag\_sparse\_herm\_chol\_sol (f11jqc).

### NE\_INVALID\_SCS\_PRECOND

The SCS representation of the preconditioner is invalid. Check that [a](#page-1-0), [irow](#page-1-0), [icol](#page-1-0), [ipiv](#page-1-0) and [istr](#page-1-0) have not been corrupted between calls to nag\_sparse\_herm\_chol\_fac (f11jnc) and nag\_sparse\_herm\_chol\_sol (f11jqc).

#### NE\_NO\_LICENCE

Your licence key may have expired or may not have been installed correctly. See Section 3.6.5 in the Essential Introduction for further information.

### NE\_NOT\_STRICTLY\_INCREASING

On entry,  $a[i - 1]$  $a[i - 1]$  is out of order:  $i = \langle value \rangle$ . Check that a, [irow](#page-1-0), [icol](#page-1-0), [ipiv](#page-1-0) and [istr](#page-1-0) have not been corrupted between calls to nag\_sparse\_herm\_chol\_fac (f11jnc) and nag\_sparse\_herm\_chol\_sol  $(f11)$ jqc).

On entry, the location ([irow](#page-1-0) $[i - 1]$ , [icol](#page-1-0) $[i - 1]$ ) is [a](#page-1-0) duplicate:  $i = \langle value \rangle$ . Check that **a**, irow, icol, [ipiv](#page-1-0) and [istr](#page-1-0) have not been corrupted between calls to nag\_sparse\_herm\_chol\_fac (f11jnc) and nag\_sparse\_herm\_chol\_sol (f11jqc).

#### NE\_PRECOND\_NOT\_POS\_DEF

The preconditioner appears not to be positive definite. The computation cannot continue.

#### NE\_REAL

On entry,  $\text{tol} = \langle value \rangle$  $\text{tol} = \langle value \rangle$  $\text{tol} = \langle value \rangle$ . Constraint:  $tol < 1.0$  $tol < 1.0$ .

#### 7 Accuracy

On successful termination, the final residual  $r_k = b - Ax_k$ , where  $k = \text{itn}$  $k = \text{itn}$  $k = \text{itn}$ , satisfies the termination criterion

$$
||r_k||_{\infty} \leq \tau \times (||b||_{\infty} + ||A||_{\infty} ||x_k||_{\infty}).
$$

The value of the final residual norm is returned in [rnorm](#page-2-0).

## 8 Parallelism and Performance

nag sparse herm chol sol (f11jqc) is threaded by NAG for parallel execution in multithreaded implementations of the NAG Library.

nag sparse herm chol sol (f11jqc) makes calls to BLAS and/or LAPACK routines, which may be threaded within the vendor library used by this implementation. Consult the documentation for the vendor library for further information.

Please consult the [X06 Chapter Introduction](#page-0-0) for information on how to control and interrogate the OpenMP environment used within this function. Please also consult the Users' Note for your implementation for any additional implementation-specific information.

## 9 Further Comments

The time taken by nag sparse herm chol sol (f11jqc) for each iteration is roughly proportional to the value of **nnzc** returned from the preceding call to nag\_sparse\_herm\_chol\_fac (f11jnc). One iteration with the Lanczos method (SYMMLQ) requires a slightly larger number of operations than one iteration with the conjugate gradient method.

The number of iterations required to achieve a prescribed accuracy cannot easily be determined a priori, as it can depend dramatically on the conditioning and spectrum of the preconditioned matrix of the coefficients  $\overline{A} = M^{-1}A$ .

## 10 Example

This example solves a complex sparse Hermitian positive definite system of equations using the conjugate gradient method, with incomplete Cholesky preconditioning.

## 10.1 Program Text

```
/* nag_sparse_herm_chol_sol (f11jqc) Example Program.
 *
* Copyright 2014 Numerical Algorithms Group.
 *
 * Mark 23, 2011.
*/
#include <nag.h>
#include <nag_stdlib.h>
#include <naga02.h>
#include <nagf11.h>
int main(void)
{
 /* Scalars */
 \frac{1}{1} Integer exit status = 0:
 double dscale, dtol, rnorm, tol;
 Integer i, itn, la, lfill, maxitn, n, nnz, nnzc, npivm;
 /* Arrays */
 char nag_enum_arg[40];
 Complex *_{a} = 0, *_{b} = 0, *_{x} = 0;Integer *icol = 0, *ipiv = 0, *irow = 0, *istr = 0;
 /* NAG types */
 Nag_SparseSym_Method method;
 Nag_SparseSym_Piv pstrat;
 Nag_SparseSym_Fact mic;
 NagError fail;
 INIT_FAIL(fail);
 printf("nag_sparse_herm_chol_sol (f11jqc) Example Program Results\n\n");
 /* Skip heading in data file*/
#ifdef _WIN32
 scanf_s("%*[^\n]");
#else
```

```
scanf("*[\hat{\ } \ranglen]");
#endif
  /* Read algorithmic parameters*/
#ifdef _WIN32
 scanf s("%"NAG IFMT"%*(\n \wedge n) , &n);
#else
  scanf("%"NAG_IFMT"%*[^\n]", &n);
#endif
#ifdef _WIN32
 scant^-s("\\ "NAG_IFMT"<sup>%</sup> * [^\n]", snnz);
#else
 scanf("%"NAG_IFMT"%*[^\n]", &nnz);
#endif
  /* Allocate memory */
  la = 3 * nnz;if (
      !(a = NAG\_ALLOC(la, Complex)) ||
      ! (b = NAG_ALLOC(n, Complex)) ||
      !(x = NAG\_ALLOC(n, Complex)) ||
      : \frac{1}{1} (icol = NAG_ALLOC(la, Integer)) ||
      !(ipiv = NAG_ALLOC(n, Integer)) ||
      !(irow = NAG_ALLOC(la, Integer)) ||
      ! (istr = NAG_ALLOC(n + 1, Integer))
      )
    {
      printf("Allocation failure\n");
      exit status = -1;
      goto END;
    }
#ifdef WIN32
  scanf s("839s(*'\\n]", nag_enum_arg, _countof(nag_enum_arg));
#else
  scanf("%39s%*(\hat{\wedge} n)", naq_enum_arg);
#endif
  /* nag_enum_name_to_value (x04nac).
   * Converts NAG enum member name to value
   */
  method = (Nag_SparseNsym_Method) nag_enum_name_to_value(nag_enum_arg);
#ifdef _WIN32
 scanf_s("%"NAG_IFMT "%lf%*[^\n]", &lfill, &dtol);
#else
  scanf("%"NAG_IFMT "%lf%*[^\n]", &lfill, &dtol);
#endif
#ifdef _WIN32
 scanf s("839s(*['\\n]", nag_enum_arg, _countof(nag_enum_arg));
\pm 0.09scanf("%39s%*(\hat{\ }')n]", naq_enum_arg);
#endif
 mic = (Nag_SparseSym_Fact) nag_enum_name_to_value(nag_enum_arg);
#ifdef _WIN32
  scanf_s("%lf%*[^\n]", &dscale);
#else
 scanf("%lf%*[^\n]", &dscale);
#endif
#ifdef _WIN32
  scanf s("39s(*[\n\n\n naq enum arg, countof(naq enum arg));#else
 scanf("%39s%*(\hat{\ }')n]", naq_enum_arg);
#endif
  pstrat = (Nag_SparseNsym_Piv) nag_enum_name_to_value(nag_enum_arg);
#ifdef _WIN32
 scanf_s("%lf%"NAG_IFMT"%*[^\n]", &tol, &maxitn);
\pm 0.5el
  scanf("%lf%"NAG_IFMT"%*[^\n]", &tol, &maxitn);
#endif
  /* Read the matrix a */
  for (i = 0; i < nnz; i++)#ifdef WIN32
    scanf_s(" ( l f , l f ) l f ) l f was if N f was if N f l f l f l f
```
&a[i].re, &a[i].im, &irow[i], &icol[i]);

```
#else
    scanf(" ( %lf , %lf ) %"NAG_IFMT"%"NAG_IFMT"%*[^\n] ",
          &a[i].re, &a[i].im, &irow[i], &icol[i]);
#endif
  /* Read rhs vector b and initial approximate solution x * /for (i = 0; i < n; i++)#ifdef _WIN32
   scanf s'' ( l f, l f) ", \delta b[i].re, \delta b[i].im;
#else
   scanf(" (%lf ,%lf ) ", &b[i].re, &b[i].im);
#endif
#ifdef WIN32
 scanf_s("%*[\hat{\ } \ranglen]");
#else
 scanf("<sub>*</sub>[^{\wedge}n]");
#endif
 for (i = 0; i < n; i++)#ifdef _WIN32
    scanf_s(" ( %lf , %lf ) ", &x[i].re, &x[i].im);
#else
   scanf(" ( %lf , %lf ) ", &x[i].re, &x[i].im);
#endif
  /* Calculate incomplete Cholesky factorization of complex sparse Hermitian
  * matrix using nag_sparse_herm_chol_fac (f11jnc).
   */
  nag sparse herm chol fac(n, nnz, a, la, irow, icol, lfill, dtol, mic,
                            dscale, pstrat, ipiv, istr, &nnzc, &npivm,
                            &fail);
  if (fail.code != NE_NOERROR)
    {
      printf("Error from nag_sparse_herm_chol_fac (f11jnc).\n%s\n",
             fail.message);
      exit_status = 1;
      goto END;
    }
  /* Solve Linear System. */
  /* nag_sparse_herm_chol_sol (f11jqc).
   * Solution of complex sparse Hermitian linear system, conjugate
   * gradient/Lanczos method, preconditioner computed by f11jnc
   */
  nag_sparse_herm_chol_sol(method, n, nnz, a, la, irow, icol, ipiv, istr,
                             b, tol, maxitn, x, &rnorm, &itn, &fail);
  if (fail.code != NE_NOERROR)
    {
      printf("Error from nag_sparse_herm_chol_sol.(f11jqc)\n%s\n",
             fail.message);
      exit status = 2;
      goto END;
    }
  printf("Converged in %10"NAG_IFMT" iterations \n",itn);
 printf("Final residual norm = \frac{10.3e}{n^n}, rnorm);<br>printf(" Converged Solution\n");
            Converged Solution\n");
  /* Output x*/
  for (i = 0; i < n; i++)printf(" (%13.4e, %13.4e)\n", x[i].re, x[i].im);
END:
  NAG_FREE(a);
  NAG_FREE(b);
  NAG_FREE(x);
  NAG_FREE(icol);
 NAG_FREE(ipiv);
 NAG_FREE(irow);
 NAG_FREE(istr);
  return exit_status;
}
```
# 10.2 Program Data

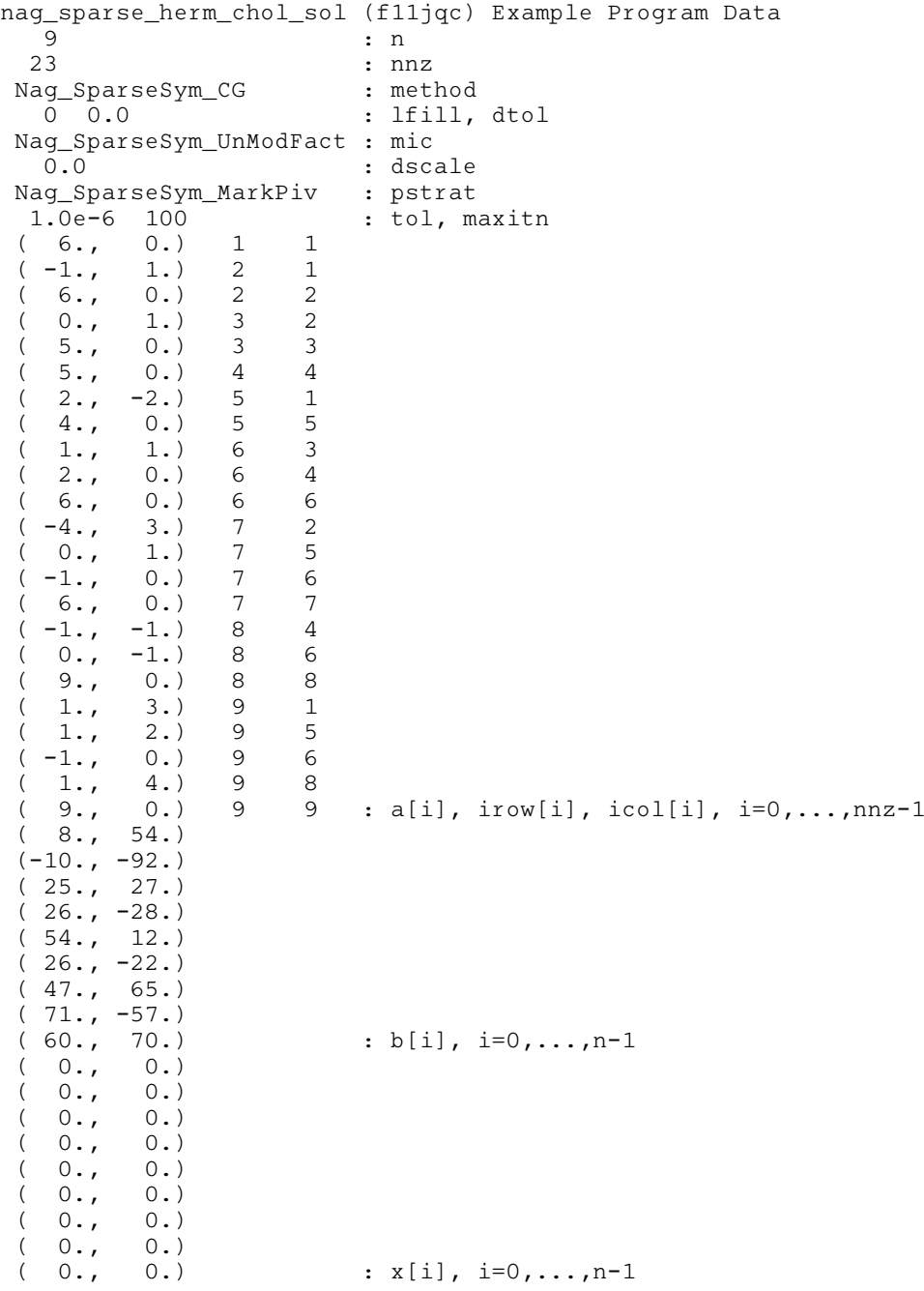

## 10.3 Program Results

nag\_sparse\_herm\_chol\_sol (f11jqc) Example Program Results

```
Converged in 5 iterations
Final residual norm = 3.197e-14
      Converged Solution<br>1.0000e+00, 9.0000e+00)
 (1.0000e+00, 9.0000e+00)<br>(2.0000e+00, -8.0000e+00)( 2.0000e+00, -8.0000e+00)<br>( 3.0000e+00, 7.0000e+00)
 ( 3.0000e+00, 4.0000e+00,4.0000e+00, -6.0000e+00)<br>5.0000e+00, 5.0000e+00)
 ( 5.0000e+00, 5.0000e+00)<br>( 6.0000e+00, -4.0000e+00)( 6.0000e+00, -4.0000e+00)( 7.0000e+00, 3.0000e+00)<br>( 8.0000e+00, -2.0000e+00)( 8.0000e+00, -2.0000e+00)( 9.0000e+00, 1.0000e+00)
```